## **Favorites**

You can mark as favorite any element, including diagrams, types, packages, and so forth that you regularly use in your model and need to access quickly.

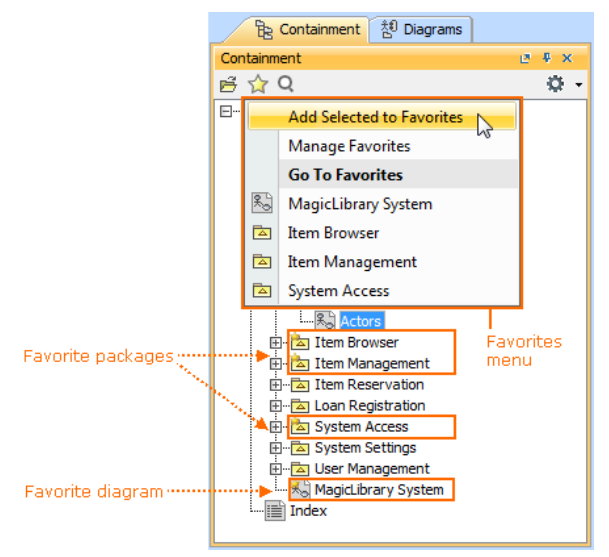

Using favorites saves your time as you are able to

- Navigate quickly to any desired place in your model.
- Easily narrow the search scope to get rid of unneeded elements and thus find desired elements faster.
- Easily narrow the scope for model analysis.

In a server project, each user has his own list of favorites.

## **Related pages**

- [Adding, removing, and](https://docs.nomagic.com/display/MD190SP2/Adding%2C+removing%2C+and+changing+order+of+favorites)  [changing order of favorites](https://docs.nomagic.com/display/MD190SP2/Adding%2C+removing%2C+and+changing+order+of+favorites)
- **[Manage favorites](https://docs.nomagic.com/display/MD190SP2/Manage+favorites)**